# Cheatography

## spaCy Cheat Sheet by [Nuozhi](http://www.cheatography.com/nuozhi/) via [cheatography.com/122797/cs/22963/](http://www.cheatography.com/nuozhi/cheat-sheets/spacy)

## **Init**

from spacy.lang.en import English nlp = English()

#### **Basic**

doc = nlp("SOME TEXTS")  $span = doc[i:j]$ token =  $doc[i]$ 

## **Pre-trained Model**

```
nln =spacy.load('en_core_web_sm')
doc = nlp(MY_TEXT)
```
## **Name entity**

doc.ents

.text

.label\_

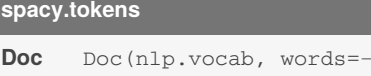

words, spaces = spaces) **Span** Span(doc, i, j, label="‐ PERSON")

*index*: i, j

*words*: a collection of words

*spaces*: a collecture of booleans

#### **Matcher**

matcher =

```
spacy.matcher.Matcher(nlp.vocab)
matches = matter(doc)
```
[(id, start, end)]

## **Add pattern to matcher**

```
pattern = [ { key: value } ]
matcher.add("PATTERN_NAME",
None, pattern)
```
Two types of key:

1. regex pattern

```
2. label (i.e. POS, entity)
```
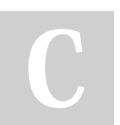

By **Nuozhi** [cheatography.com/nuozhi/](http://www.cheatography.com/nuozhi/)

## **Phrase matching**

#### matcher =

```
spacy.matcher.PhraseMatcher(nlp.vocab)
pattern = nlp("Golden Retriever")
matcher.add("DOG", None, pattern)
for match_id, start, end in matche‐
r(dor).
```
span = doc[start:end]

## **Similarity**

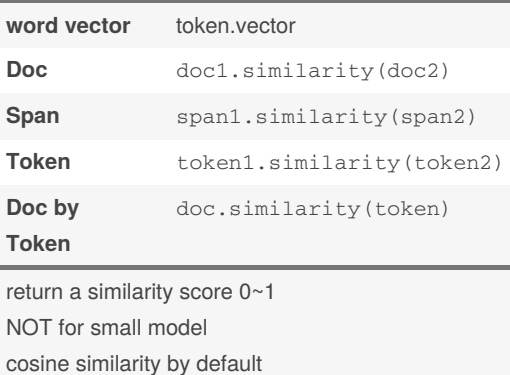

**Pipeline**

Text  $\mathop{\mathsf{Doc}}$  $\langle \rangle$  tagger  $\rangle$  parser  $\rangle$  ner

```
nlp.pipe_names
```
nlp.pipeline

## **Add pipeline component**

```
def fn(doc):
    # function body
    return doc
nlp.add_pipe(fn, last, first, before,
after)
```
#### **Set custom attributes** add doc.\_.ATTR = "ATTRIBUTE

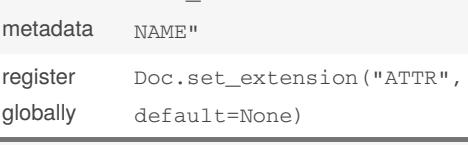

set to doc, tokens, spans access property via .\_

Not published yet. Last updated 24th May, 2020. Page 1 of 1.

#### **Extension attribute types**

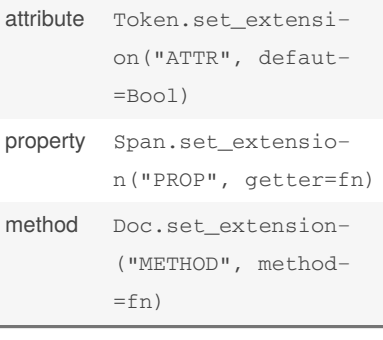

## **Boost up**

nlp.pipe(DATA)

## **Passing in context**

data = [ ("SOME TEXTS",  ${\{\text{``KEY"} : \text{``VAL"} }\}, (\ldots), ]$ # Method 1 for doc, ctx in nlp.pipe(‐ data, as\_tuple=True): print( doc.ATTR, ctx[KEY] ) # Method 2 Doc.set\_extension("KEY", default=None) for doc, ctx in nlp.pipe(‐ data, as\_tuples=True):  $doc._$ . $KEY =  $ctx['KEY"]$$ 

## **Using tokenizer only**

```
# Method 1
doc = nlp.make_doc("SOME
TEXTS")
# Method 2
with nlp.disable_pipes("tag-
ger", "parser"):
    doc = nlp(text)
```
Sponsored by **Readable.com** Measure your website readability! <https://readable.com>